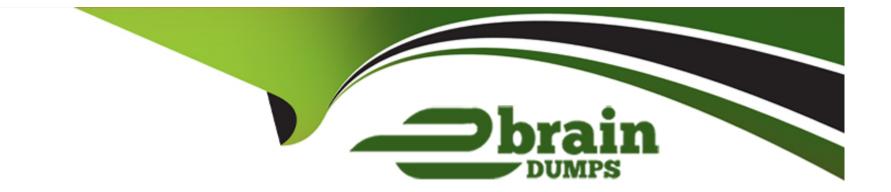

# **Free Questions for ARA-C01 by ebraindumps**

## Shared by Harrell on 22-03-2023

**For More Free Questions and Preparation Resources** 

**Check the Links on Last Page** 

## **Question 1**

#### **Question Type: MultipleChoice**

Which of the below commands will use warehouse credits?

#### **Options:**

- A- SHOW TABLES LIKE 'SNOWFL%';
- B- SELECT MAX(FLAKE\_ID) FROM SNOWFLAKE;
- C- SELECT COUNT(\*) FROM SNOWFLAKE;
- D- SELECT COUNT(FLAKE\_ID) FROM SNOWFLAKE GROUP BY FLAKE\_ID;

#### Answer:

D

### **Question 2**

**Question Type:** MultipleChoice

When loading data from stage using COPY INTO, what options can you specify for the ON\_ERROR clause?

| Options:           |  |
|--------------------|--|
| A- CONTINUE        |  |
| B- SKIP_FILE       |  |
| C- ABORT_STATEMENT |  |
| D- FAIL            |  |

### Answer: A, B, C

### **Question 3**

**Question Type: MultipleChoice** 

Following objects can be cloned in snowflake

#### **Options:**

| A- Permanent table |
|--------------------|
| B- Transient table |
| C- Temporary table |
| D- External tables |
| E- Internal stages |
|                    |
|                    |

### Answer: A, B, C

### **Question 4**

#### **Question Type:** MultipleChoice

You are a snowflake architect in an organization. The business team came to to deploy an use case which requires you to load some data which they can visualize through tableau. Everyday new data comes in and the old data is no longer required.

What type of table you will use in this case to optimize cost

#### **Options:**

A- TRANSIENT

**B-** TEMPORARY

**C-** PERMANENT

#### Answer:

А

## **Question 5**

#### **Question Type:** MultipleChoice

A company has a Snowflake account named ACCOUNTA in AWS us-east-1 region. The company stores its marketing data in a Snowflake database named MARKET\_DB. One of the company's business partners has an account named PARTNERB in Azure East US 2 region. For marketing purposes the company has agreed to share the database MARKET\_DB with the partner account.

Which of the following steps MUST be performed for the account PARTNERB to consume data from the MARKET\_DB database?

#### **Options:**

A- Create a new account (called AZABC123) in Azure East US 2 region. From account ACCOUNTA create a share of database MARKET\_DB, create a new database out of this share locally in AWS us-east-1 region, and replicate this new database to AZABC123 account. Then set up data sharing to the PARTNERB account.

**B-** From account ACCOUNTA create a share of database MARKET\_DB, and create a new database out of this share locally in AWS useast-1 region. Then make this database the provider and share it with the PARTNERB account.

**C-** Create a new account (called AZABC123) in Azure East US 2 region. From account ACCOUNTA replicate the database MARKET\_DB to AZABC123 and from this account set up the data sharing to the PARTNERB account.

**D-** Create a share of database MARKET\_DB, and create a new database out of this share locally in AWS us-east-1 region. Then replicate this database to the partner's account PARTNERB.

#### Answer:

С

### **Question 6**

#### **Question Type:** MultipleChoice

A company is storing large numbers of small JSON files (ranging from 1-4 bytes) that are received from IoT devices and sent to a cloud provider. In any given hour, 100,000 files are added to the cloud provider.

What is the MOST cost-effective way to bring this data into a Snowflake table?

#### **Options:**

A- An external table

B- A pipe

C- A stream

**D-** A copy command at regular intervals

### Answer:

В

## **Question 7**

**Question Type:** MultipleChoice

Consider the following COPY command which is loading data with CSV format into a Snowflake table from an internal stage through a data transformation query.

```
copy into home_sales(city, zip, sale_date, price)
from (select t.$1, t.$2, t.$6, t.$7 from @mystage/sales.csv.qz t)
file_format =
  (
  format_name = mycsvformat
  empty_field_as_null = true
  field_optionally_enclosed_by = '"'
)
validation_mode - return_all_errors
;
```

This command results in the following error:

SQL compilation error: invalid parameter 'validation\_mode'

Assuming the syntax is correct, what is the cause of this error?

#### **Options:**

A- The VALIDATION\_MODE parameter supports COPY statements that load data from external stages only.

B- The VALIDATION\_MODE parameter does not support COPY statements with CSV file formats.

C- The VALIDATION\_MODE parameter does not support COPY statements that transform data during a load.

**D-** The value return\_all\_errors of the option VALIDATION\_MODE is causing a compilation error.

D

### **Question 8**

**Question Type:** MultipleChoice

A company has a Snowflake account named ACCOUNTA in AWS us-east-1 region. The company stores its marketing data in a Snowflake database named MARKET\_DB. One of the company's business partners has an account named PARTNERB in Azure East US 2 region. For marketing purposes the company has agreed to share the database MARKET\_DB with the partner account.

Which of the following steps MUST be performed for the account PARTNERB to consume data from the MARKET\_DB database?

#### **Options:**

A- Create a new account (called AZABC123) in Azure East US 2 region. From account ACCOUNTA create a share of database MARKET\_DB, create a new database out of this share locally in AWS us-east-1 region, and replicate this new database to AZABC123 account. Then set up data sharing to the PARTNERB account.

**B-** From account ACCOUNTA create a share of database MARKET\_DB, and create a new database out of this share locally in AWS useast-1 region. Then make this database the provider and share it with the PARTNERB account.

**C-** Create a new account (called AZABC123) in Azure East US 2 region. From account ACCOUNTA replicate the database MARKET\_DB to AZABC123 and from this account set up the data sharing to the PARTNERB account.

**D**- Create a share of database MARKET\_DB, and create a new database out of this share locally in AWS us-east-1 region. Then replicate this database to the partner's account PARTNERB.

#### Answer:

С

### **Question 9**

#### **Question Type:** MultipleChoice

Which of the below commands will use warehouse credits?

#### **Options:**

A- SHOW TABLES LIKE 'SNOWFL%';

B- SELECT MAX(FLAKE\_ID) FROM SNOWFLAKE;

- C- SELECT COUNT(\*) FROM SNOWFLAKE;
- **D-** SELECT COUNT(FLAKE\_ID) FROM SNOWFLAKE GROUP BY FLAKE\_ID;

#### Answer:

D

### **To Get Premium Files for ARA-C01 Visit**

https://www.p2pexams.com/products/ara-c01

For More Free Questions Visit

https://www.p2pexams.com/snowflake/pdf/ara-c01

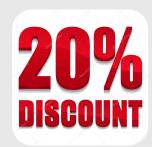